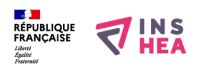

## [Comment utiliser les ressources : l'exemple du levier](https://www.inshea.fr/fr/content/comment-utiliser-les-ressources-l%E2%80%99exemple-du-levier) **[1]**

l'exemple du levier

- [Séance 1](https://www.inshea.fr/sites/default/files/fichierhandisciences/seance%201.pdf) [2] Comment soulever le bureau de l'enseignant ?
- [Séance 2](https://www.inshea.fr/sites/default/files/fichierhandisciences/article_a181.pdf) [3] Comment les hommes des temps anciens soulevaient-ils des charges ?
- [Séance 3](https://www.inshea.fr/sites/default/files/fichierhandisciences/article_a182.pdf) [4] Comment réduire l'effort à l'aide d'un levier ?
- [Séance 4](https://www.inshea.fr/sites/default/files/fichierhandisciences/article_a183.pdf) [5] Comment réduire l'effort à l'aide d'un levier ?
- [Séance 5](https://www.inshea.fr/sites/default/files/fichierhandisciences/article_a184.pdf) [6] Comment fabriquer une maquette de pont-levis ?
- [Séance 6](https://www.inshea.fr/sites/default/files/fichierhandisciences/article_a185.pdf) [7] Où fixer l'attache du fil sur la passerelle ?
- [Séance 7](https://www.inshea.fr/sites/default/files/fichierhandisciences/article_a186.pdf) [8] Qu'est-ce qui est pareil, qu'est-ce qui n'est pas pareil ?

# **Fichiers attachés:**  $\frac{1}{\sqrt{2}}$  [seance 1.pdf](https://www.inshea.fr/sites/default/files/fichierhandisciences/seance%201.pdf) [2]  $\mathbf{d}$  [article\\_a181.pdf](https://www.inshea.fr/sites/default/files/fichierhandisciences/article_a181.pdf) [3]

- [article\\_a182.pdf](https://www.inshea.fr/sites/default/files/fichierhandisciences/article_a182.pdf) [4]
- rticle\_a183.pdf [5]
- [article\\_a184.pdf](https://www.inshea.fr/sites/default/files/fichierhandisciences/article_a184.pdf) [6]
- [article\\_a185.pdf](https://www.inshea.fr/sites/default/files/fichierhandisciences/article_a185.pdf) [7]
- [article\\_a186.pdf](https://www.inshea.fr/sites/default/files/fichierhandisciences/article_a186.pdf) [8]

### **Classification ressources:**

• Ressources avec Navigation

#### **Vignette:**

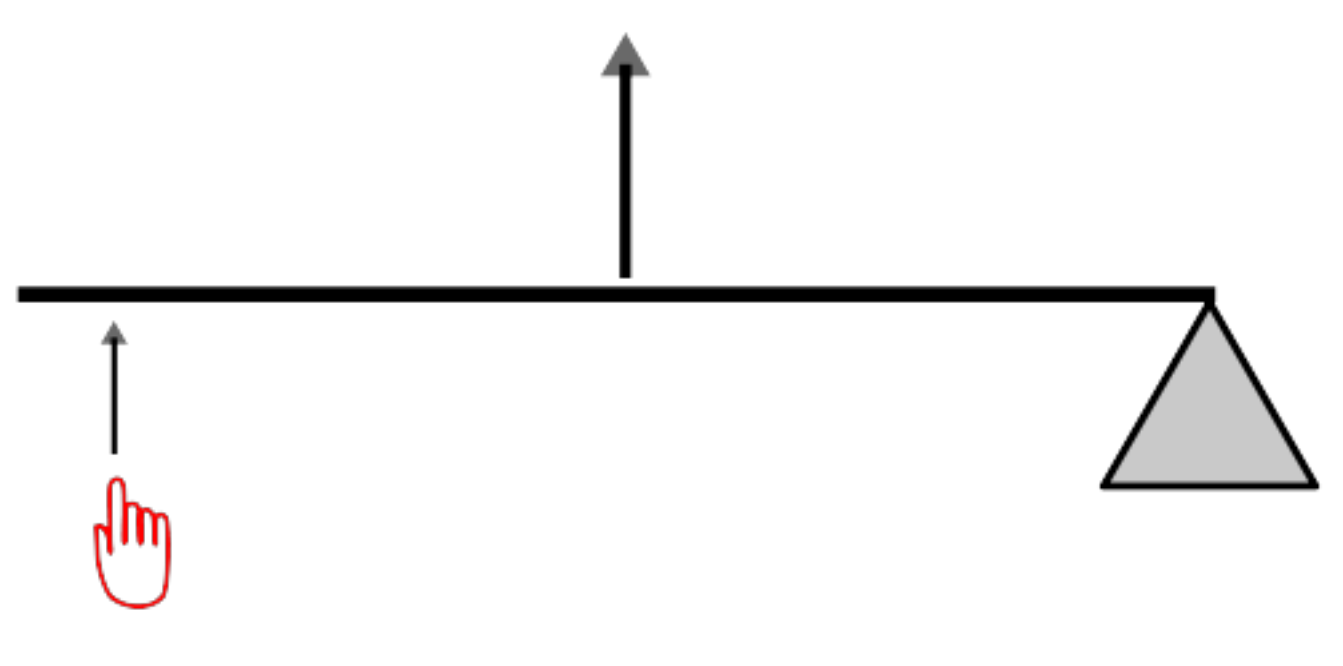

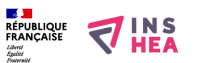

Publié sur INSHEA (https://www.inshea.fr)

**Type de la fiche Handisciences:** [Ressources](https://www.inshea.fr/fr/type-de-la-fiche-handisciences/ressources) [9] **Date de fin de nouveauté:** Lundi, 14 Mars, 2016 **Nouveauté:** [A inclure dans la rubrique nouveauté](https://www.inshea.fr/fr/nouveaut%C3%A9/inclure-dans-la-rubrique-nouveaut%C3%A9) [10] **Arbre Handiscience:** [Enseigner aux élèves avec des TFM](https://www.inshea.fr/fr/arbre-handisciences/enseigner-aux-%C3%A9l%C3%A8ves-avec-des-tfm) [11]

#### **Liens**

- [1] https://www.inshea.fr/fr/content/comment-utiliser-les-ressources-l%E2%80%99exemple-du-levier
- [2] https://www.inshea.fr/sites/default/files/fichierhandisciences/seance%201.pdf

[3] https://www.inshea.fr/sites/default/files/fichierhandisciences/article\_a181.pdf

[4] https://www.inshea.fr/sites/default/files/fichierhandisciences/article\_a182.pdf

[5] https://www.inshea.fr/sites/default/files/fichierhandisciences/article\_a183.pdf

[6] https://www.inshea.fr/sites/default/files/fichierhandisciences/article\_a184.pdf

[7] https://www.inshea.fr/sites/default/files/fichierhandisciences/article\_a185.pdf

[8] https://www.inshea.fr/sites/default/files/fichierhandisciences/article\_a186.pdf

[9] https://www.inshea.fr/fr/type-de-la-fiche-handisciences/ressources

[10] https://www.inshea.fr/fr/nouveaut%C3%A9/inclure-dans-la-rubrique-nouveaut%C3%A9

[11] https://www.inshea.fr/fr/arbre-handisciences/enseigner-aux-%C3%A9l%C3%A8ves-avec-des-tfm